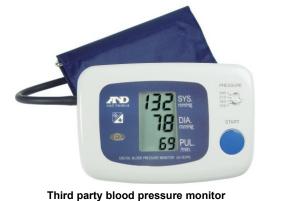

## Connecting the third party blood pressure monitor to the system

SmartCable

The blood pressure monitor is purchased separately from the Suite. It connects to the PC using a SmartCable with a phono jack on one end and a USB connector on the other.

Insert the phono jack end of the SmartCable into the port on the back of the blood pressure monitor.

Insert the USB connector of the SmartCable into the USB port of your computer.

After you start a BioGraph Infiniti session using the blood pressure monitor, the monitor's user interface screen flashes three rows of dashes to indicate that it is ready to be controlled by the software.

**Note:** The blood pressure device drivers must be installed on your computer before you can use the blood pressure monitor.